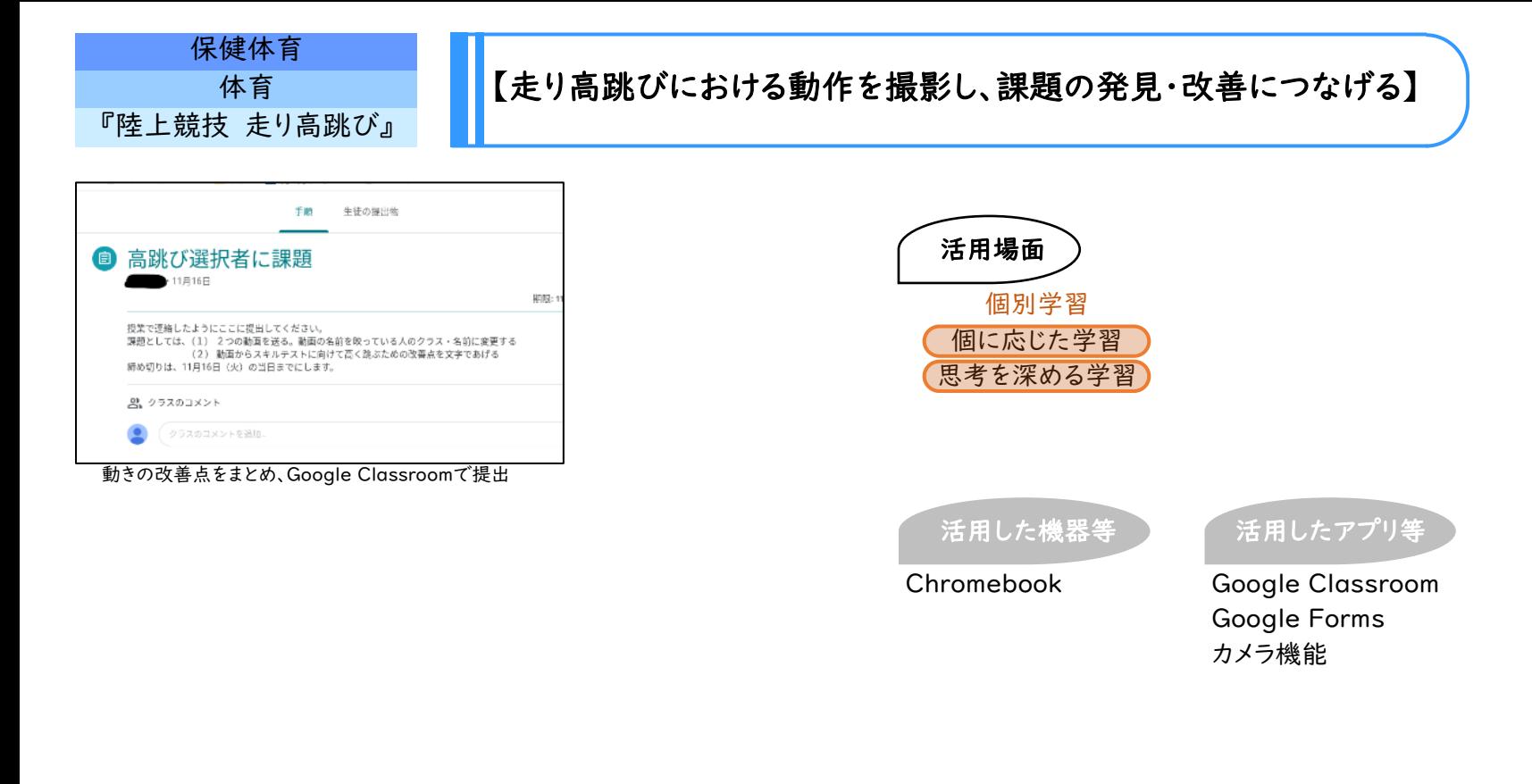

## 学習のねらい

実技テストに向けて、走り高跳びの動作を撮影し、ペア活動で互いの映像を確認し、改善点を発見する。改善点を踏まえて、 動きの修正につなげ、実践する。

授業後に映像、振り返りの提出を求めることで、学習のねらいが達成されているかの確認を行うとともに、今後の授業に生 かす。

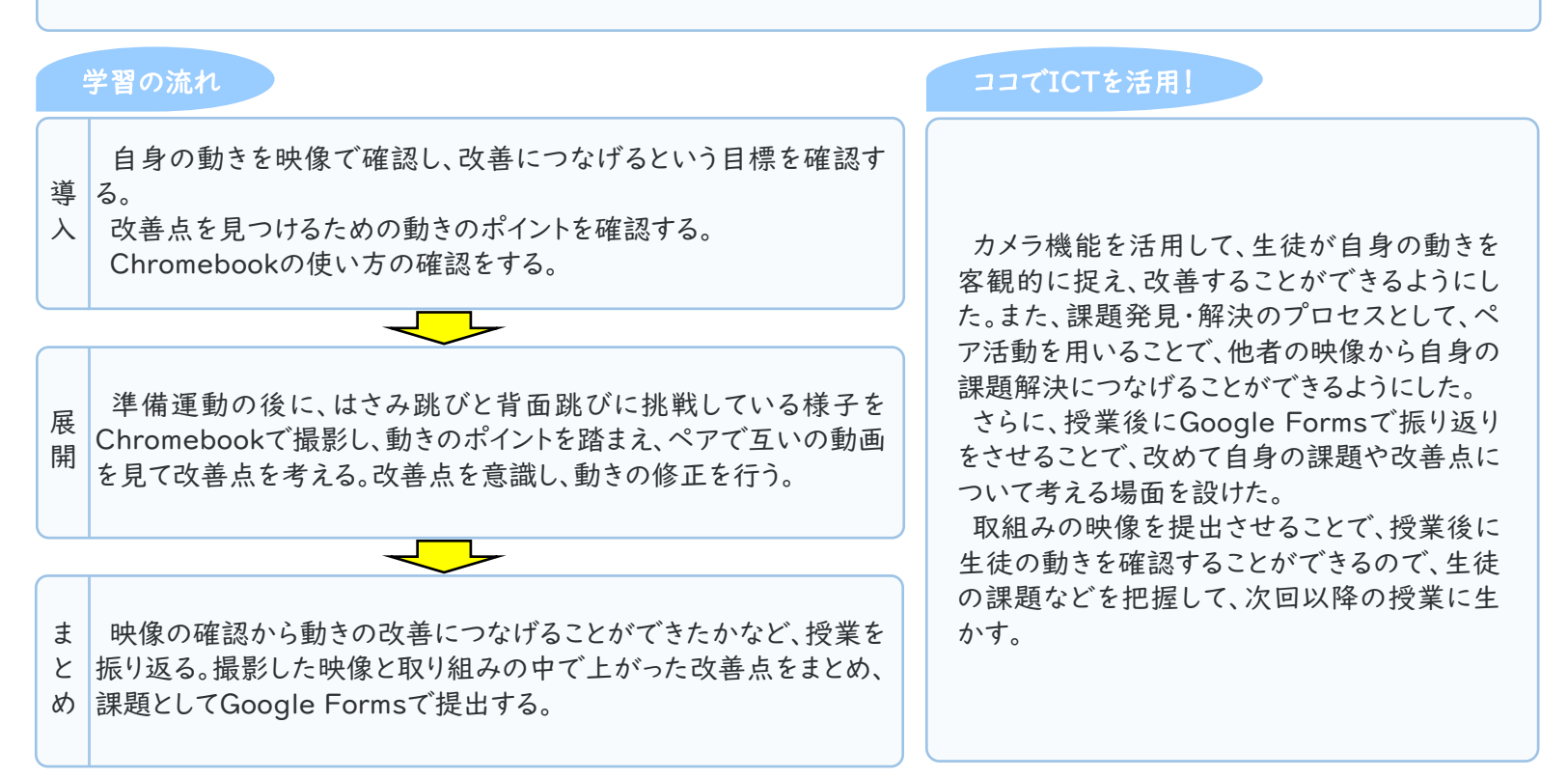

## 活用のメリット、実践の工夫・振り返り等

1人1台の端末を使用することができるため、自身の動きだけでなく、他者の動きも映像で容易に確認、比較することがで き、生徒の取組みにつながっていくと考えられる。

Google Formsでの振り返りや映像の提出を授業後に行ったことで、授業時間の確保を行うことができた。授業を行った 時点では、生徒が端末の使用に慣れておらず、動画等の提出に戸惑う様子も見られたが、その点については、継続的な活用 により、解消していくことができると感じている。